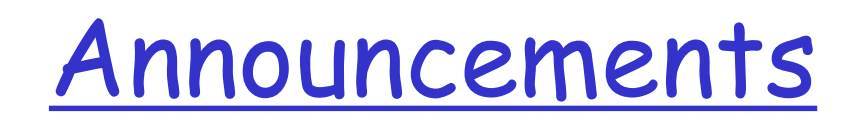

Reminder: Homework #2

# Internet in a nutshell (protocols in practice)

# The gory details first

 $\Box$  The Internet from your computer's view

- Packet-level traces of what happens when you access a web page
- Might not make sense today

## What you need to assume

- $\Box$  Every host has a network card with a globally unique, 48-bit hardware address typically expressed as 12 hex digits.
	- ipconfig /all OR ifconfig –a
	- $\cdot$  This network card = 00-0E-9B-90-1C-50
- □ Hop-by-hop link layer communication is done via these hardware addresses.
	- Payload may have an IP packet
	- You must know the hardware address of the next hop in order to send a packet there
	- Special hardware broadcast address for discovery

## What you need to assume

- Every host has a unique 32-bit IPv4 address (or 128-bit IPv6 address) typically expressed as 4 numbers from 0-255
	- $\cdot$  Portland State = 131.252.x.x
	- $\cdot$  This machine =
	- Completely decoupled from hardware addresses
	- Structured like postal addresses.
- Every network packet has a source and a destination IP address
	- Routers collaborate to deliver packets based on their destination IP address
- Introduction 1-5  $\square$  DNS servers collaborate to map names (i.e. [www.google.com](http://www.google.com/)) to IP addresses (72.14.213.103)

# How protocols and packets are structured

- $\square$  Recall previous lecture
	- Layering of functionality
	- Packets structured according to layers
- Russian doll analogy
	- ◆ Innermost doll = Application data (i.e. URL request or web page)
	- Next layer = Transport information (i.e. process address or packet sequence number)
	- Next layer = Network information (i.e. network source and destination addresses)
	- Outermost doll = Data-link layer information (i.e. hardware source and destination addresses)

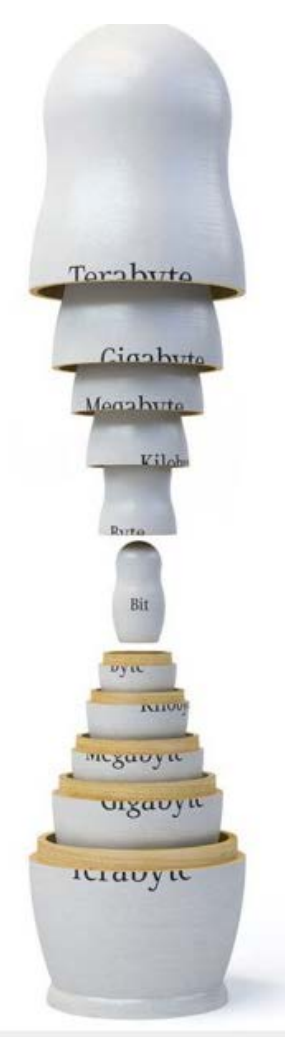

# How protocols and packets are structured

- **D** Mail analogy
	- ◆ Application data (i.e. URL request or web page)
		- Contents of a letter
	- **\*** Transport information (i.e. process address or packet sequence number)
		- Recipient: Person, Dorm room  $#$ , Apt.  $#$
		- Carrier: USPS, UPS, DHL, FedEx
	- Network information (i.e. network source and destination addresses)
		- Street address, City, State, Zip code
	- Data-link layer information (i.e. hardware source and destination addresses)
		- Vehicle or person transporting the mail

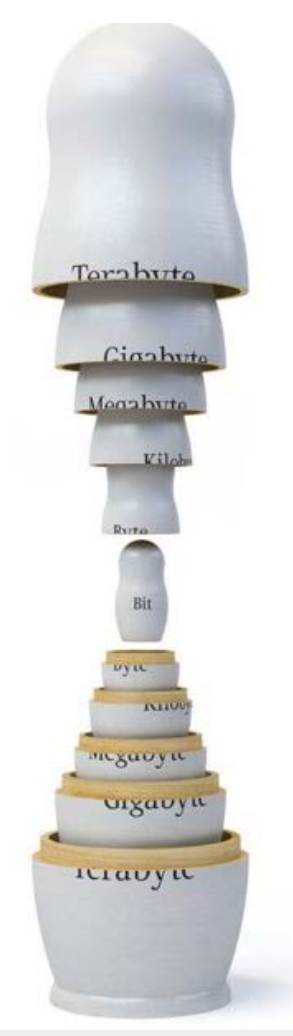

# How protocols and packets are structured

### **Operation**

- End host (web client) creates entire doll (app, transport, network, data-link) and sends it to "next hop"
- Router pulls off outermost doll (data-link), examines destination address of "network layer", and looks up the "next hop" based on it
- Creates another outer, data-link layer doll, places the packet within it, and sends it to the next hop's network interface.
- Eventually reaches other end system (web server) which processes all layers to obtain the request

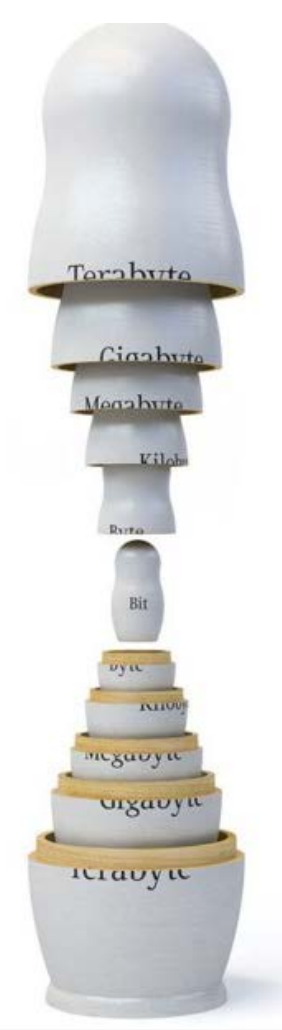

□ Booting

- Dynamically configure network settings
	- DHCP request (Dynamic Host Configuration Protocol)
		- UDP (unreliable datagrams)
		- IP and data-link broadcast

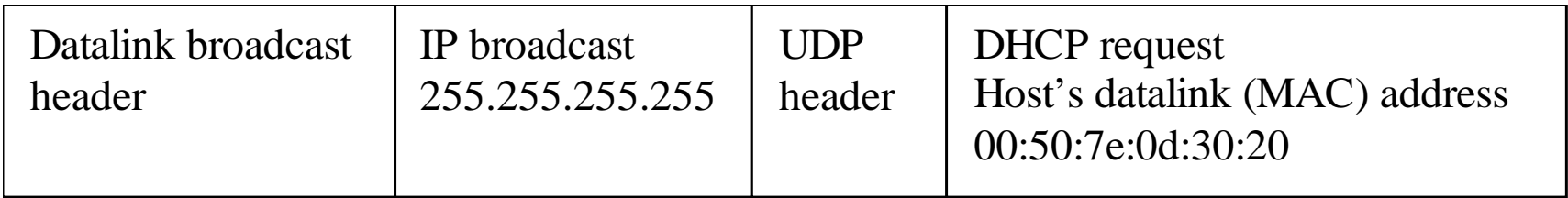

- DHCP response from listening server
	- IP address for host to use
	- Netmask (i.e. 255.255.255.0) to determine who is directly connected
	- Default router
	- Local DNS server

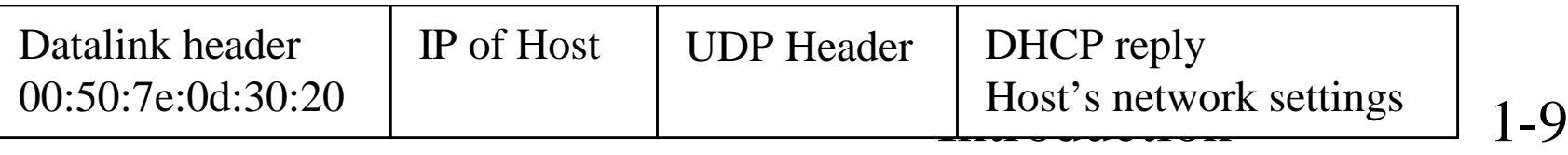

Web request <http://www.yahoo.com/index.html>

- ◆ Step #1: Locate DNS server
	- if (DNS server is directly connected) {
		- DNS server on local network

ARP for hardware address of  $IP<sub>DNS</sub>$ 

} else {

DNS server on remote network

ARP for hardware address of  $IP_{DefaultRouter}$ 

- }
	- ARP (Address Resolution Protocol)
		- IP address to hardware address mapping
		- Request broadcast for all hosts on network to see
		- Reply broadcast for all hosts to cache

#### Introduction

### $\Box$  Step #2: ARP request and reply

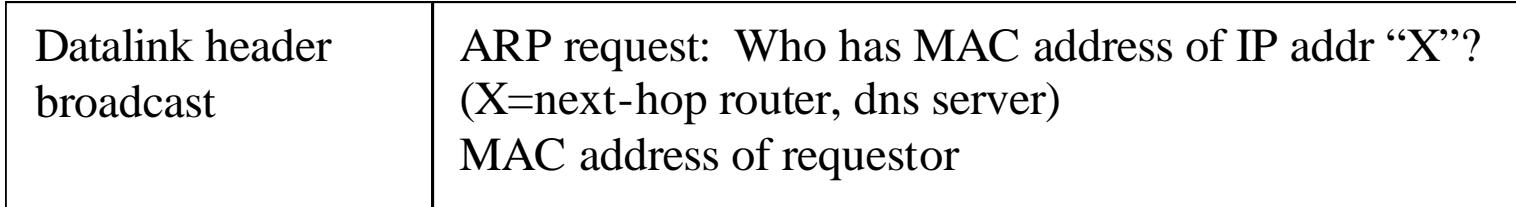

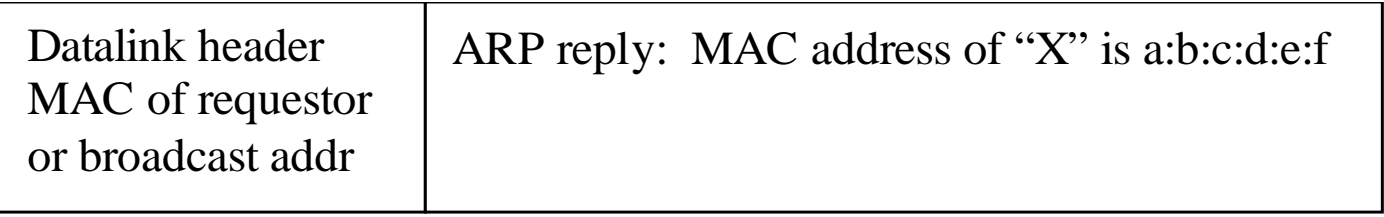

Introduction 1-

11

### $\Box$  Step #3: DNS request/reply

- UDP, IP, data-link header
- DNS request to local DNS server from host

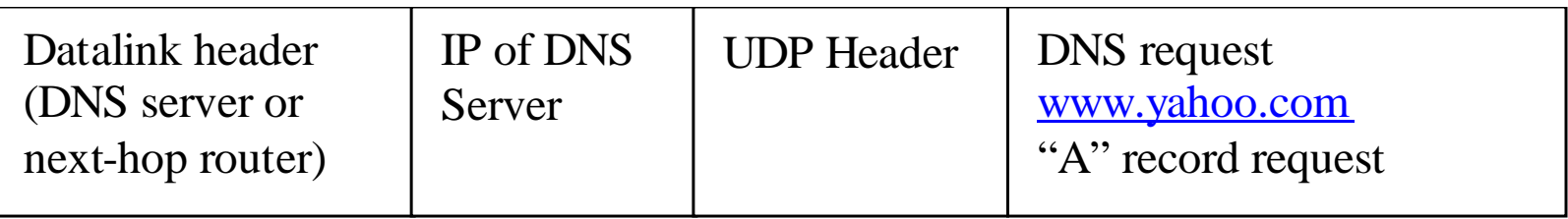

### • DNS reply from local DNS server to host

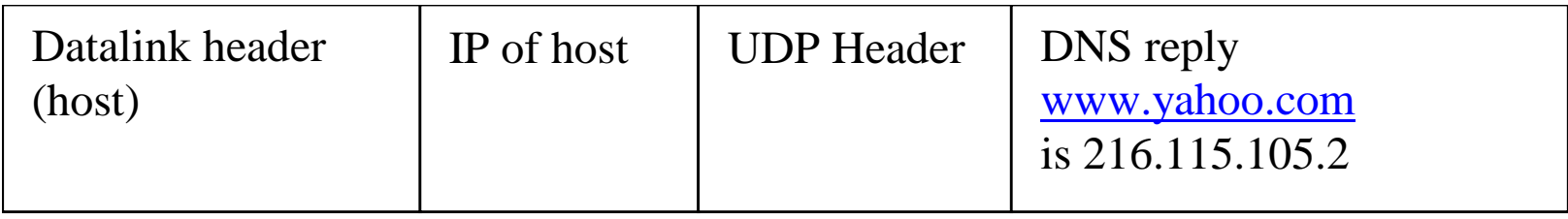

### $\Box$  Step #4: TCP connection establishment

- TCP 3-way handshake (SYN, SYN-ACK, ACK)
- Session establishment to support reliable byte stream

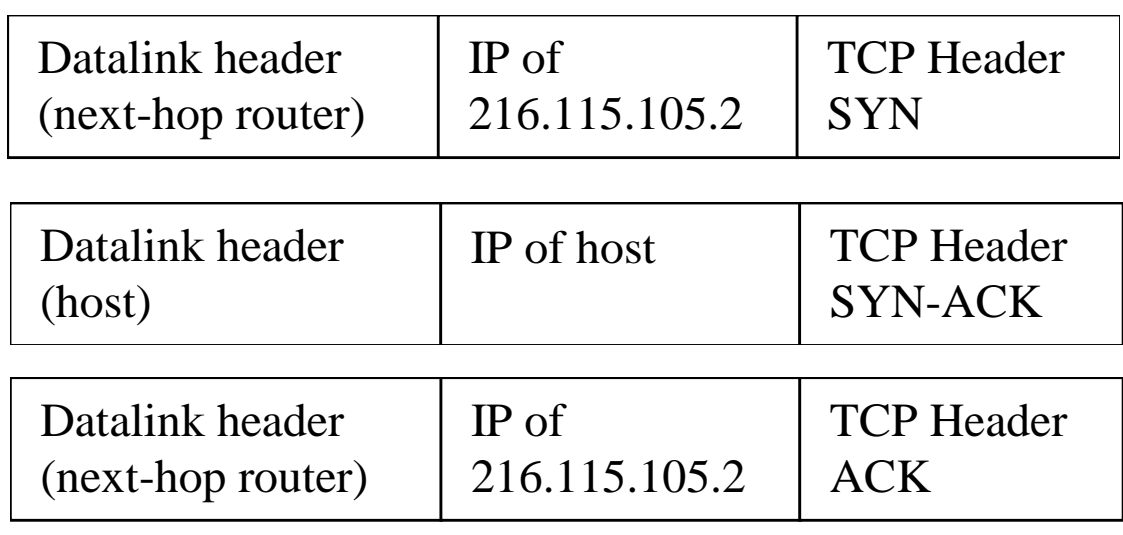

### **Introduction**

### $\Box$  Step #5: HTTP request and reply

- HTTP (application data), TCP, IP, data-link header
- HTTP request

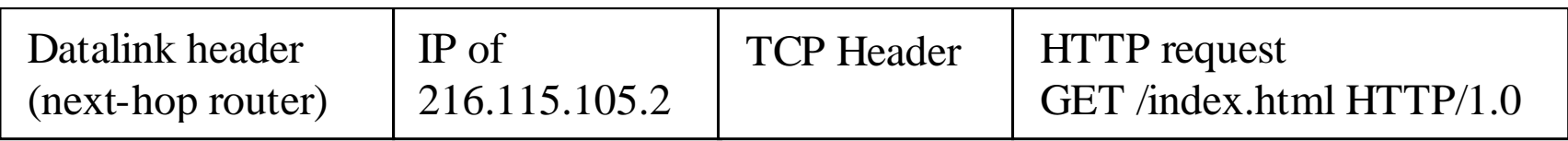

### • HTTP reply

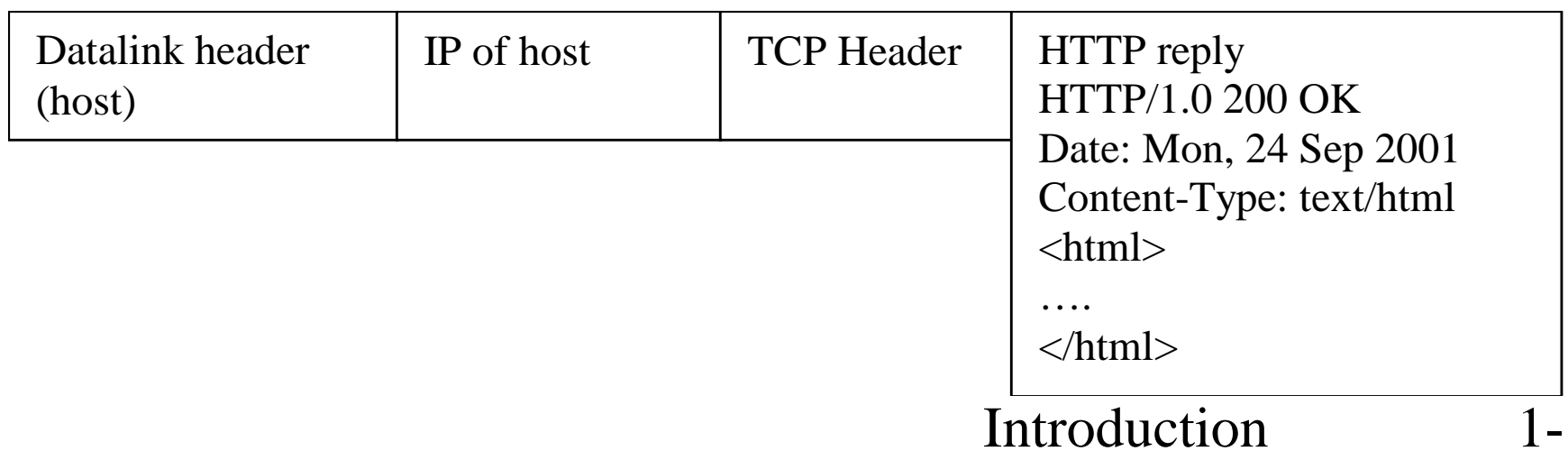

14

Role of TCP and UDP?

### Demultiplex at end hosts.

Which process gets this request?

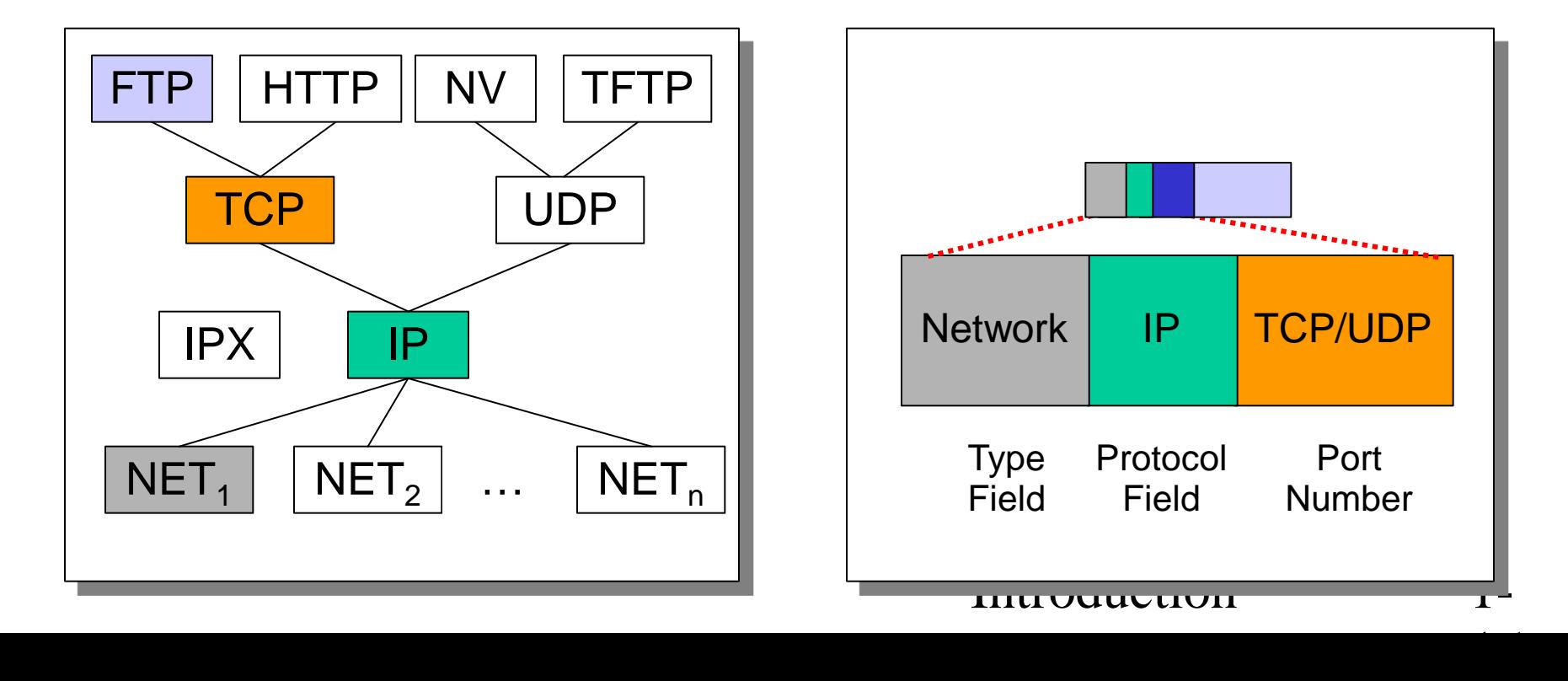

### What about….

- \* Reliability
	- Corruption
	- Lost packets
- \* Flow and congestion control
- \* Fragmentation
- Out-of-order delivery
- $\Box$  The beauty of TCP, IP, and layering
	- All taken care of transparently

16 Million St.

# What if the Data is Corrupted?

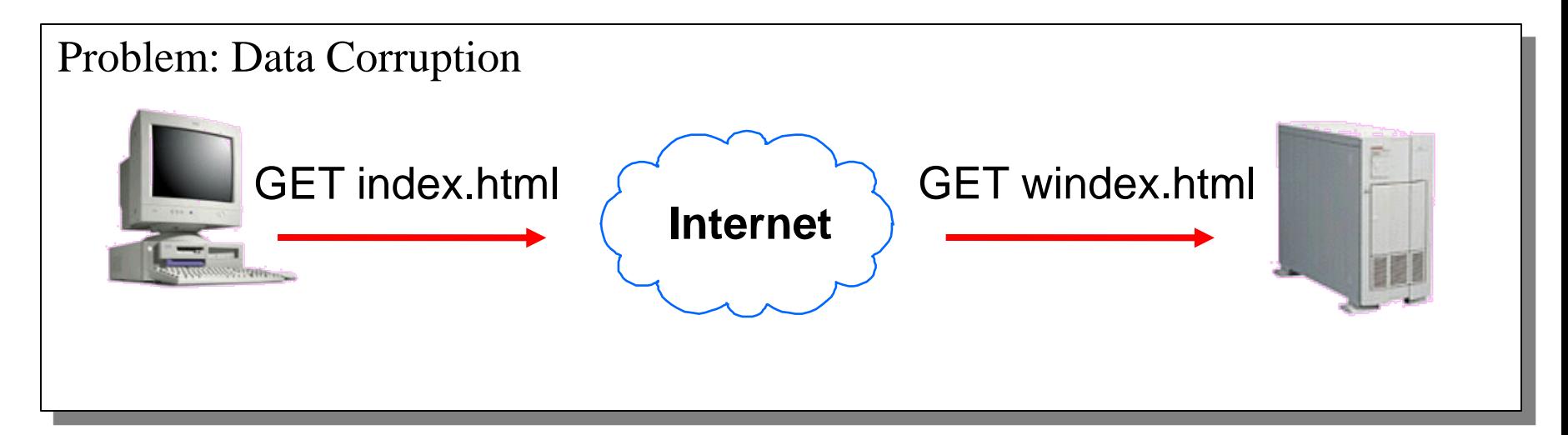

#### Solution: Add a *checksum*

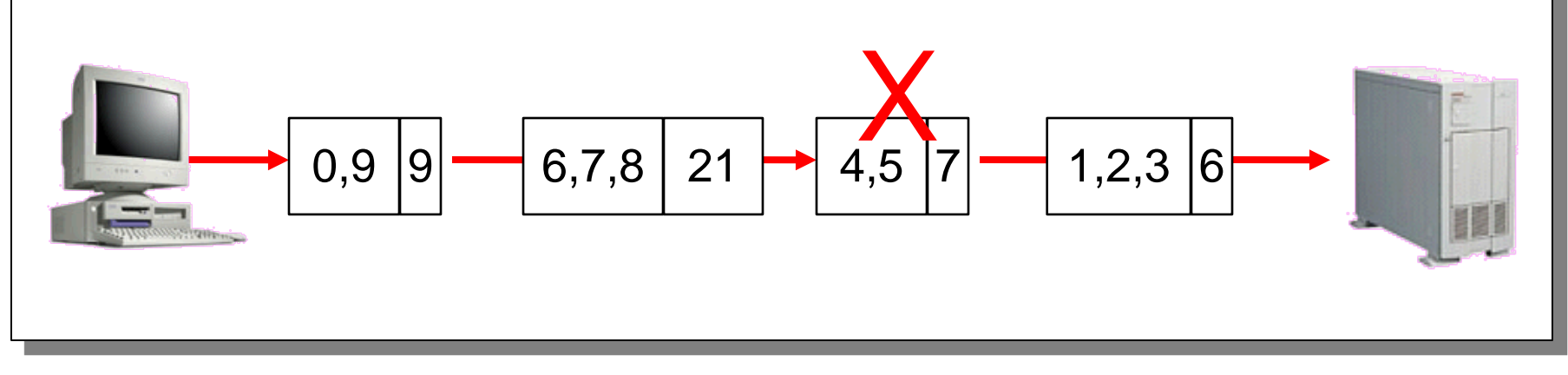

# What if the Data is Lost?

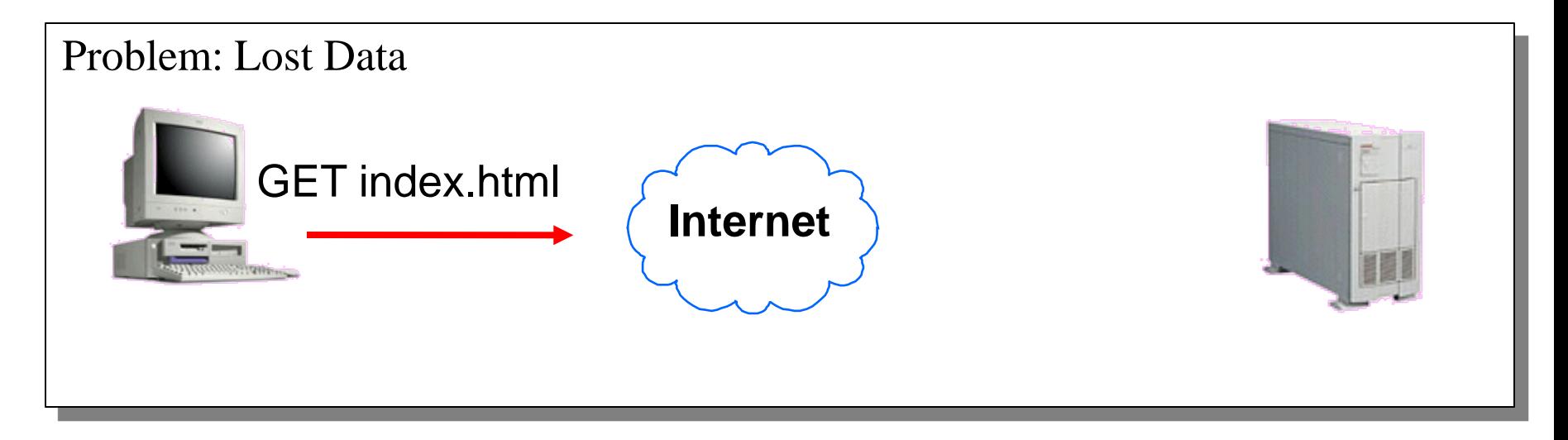

#### Solution: Timeout and Retransmit

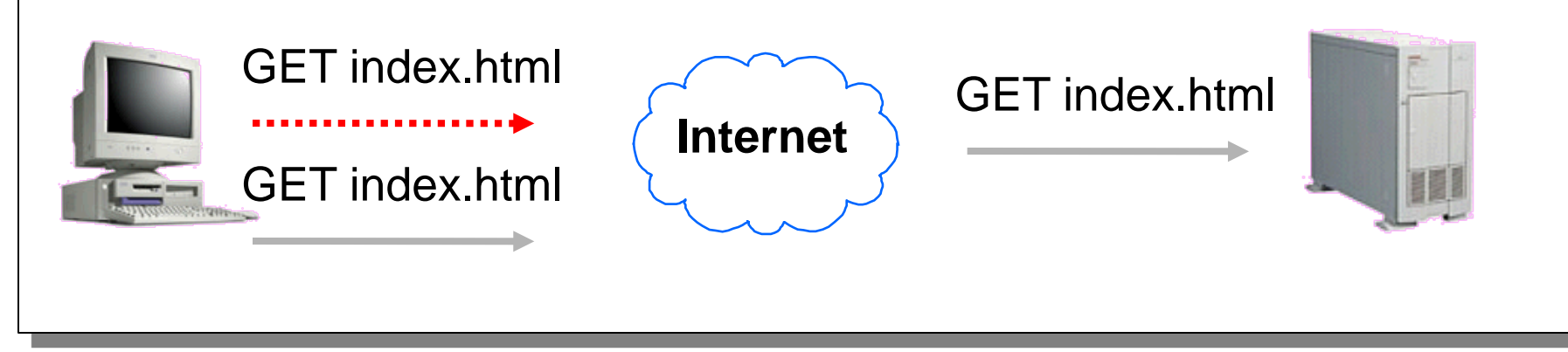

## What if receiver has no resources (flow control)?

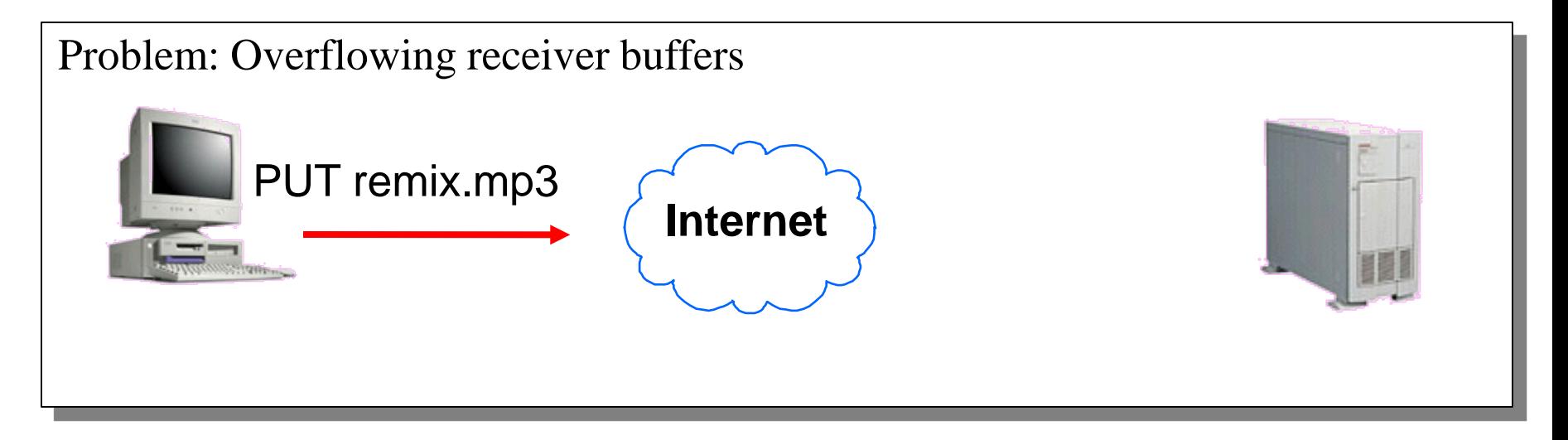

#### Solution: Receiver advertised window

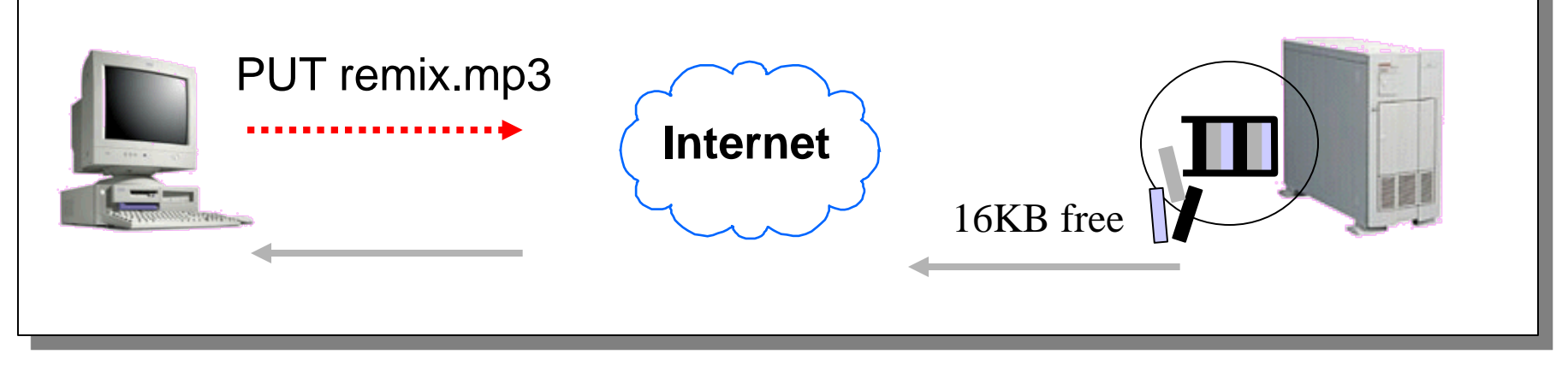

#### **Introduction**

# What if Network is Overloaded?

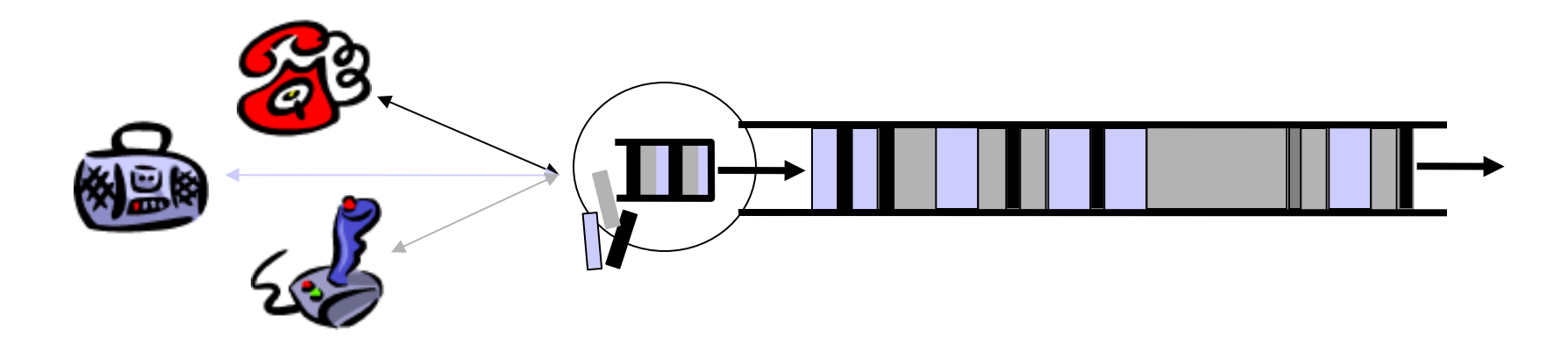

- Short bursts: buffer
- What if buffer overflows?
	- Packets dropped and retransmitted
	- Sender adjusts rate until load = resources
- Called "Congestion control"

#### **Introduction**

# What if the Data Doesn't Fit?

Problem: Packet size

- On Ethernet, max IP packet is 1.5kbytes
- Typical web page is 10kbytes

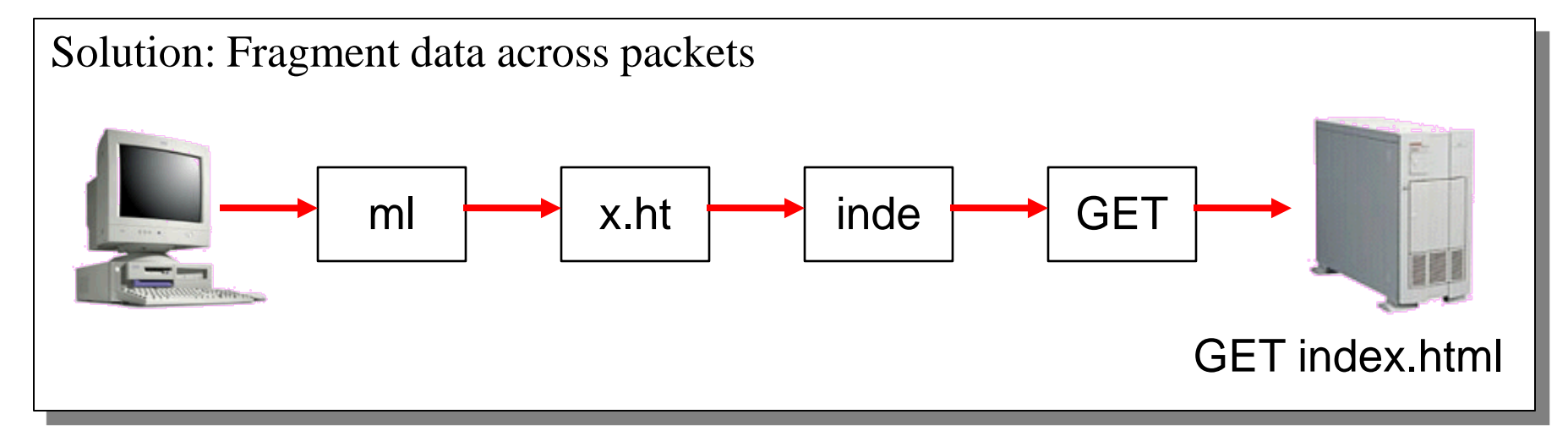

### **Introduction**

212.212

## What if the Data is Out of Order?

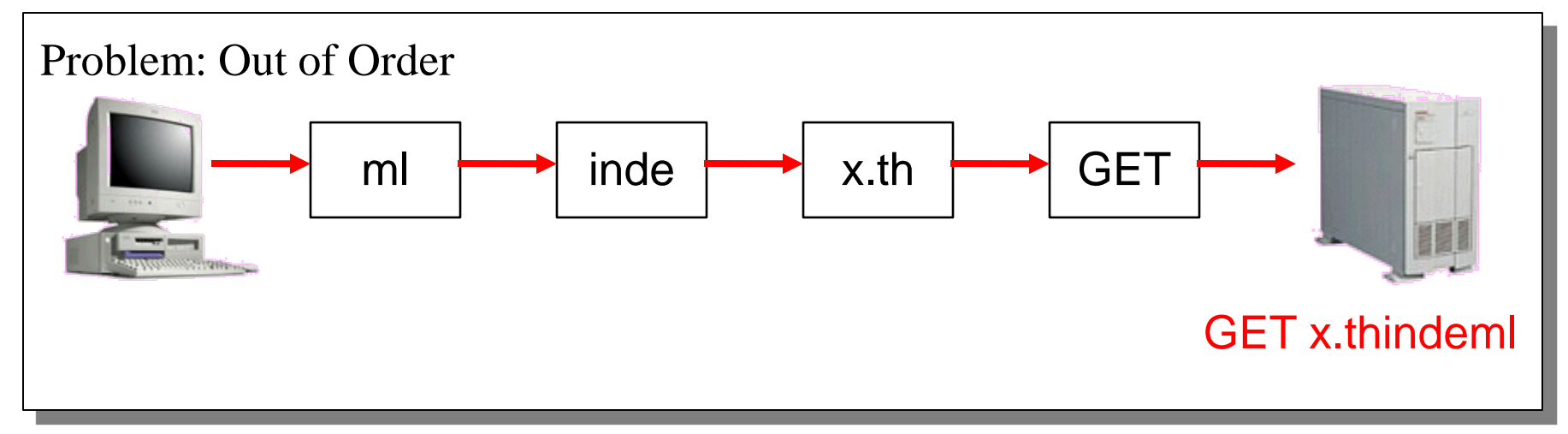

#### Solution: Add Sequence Numbers

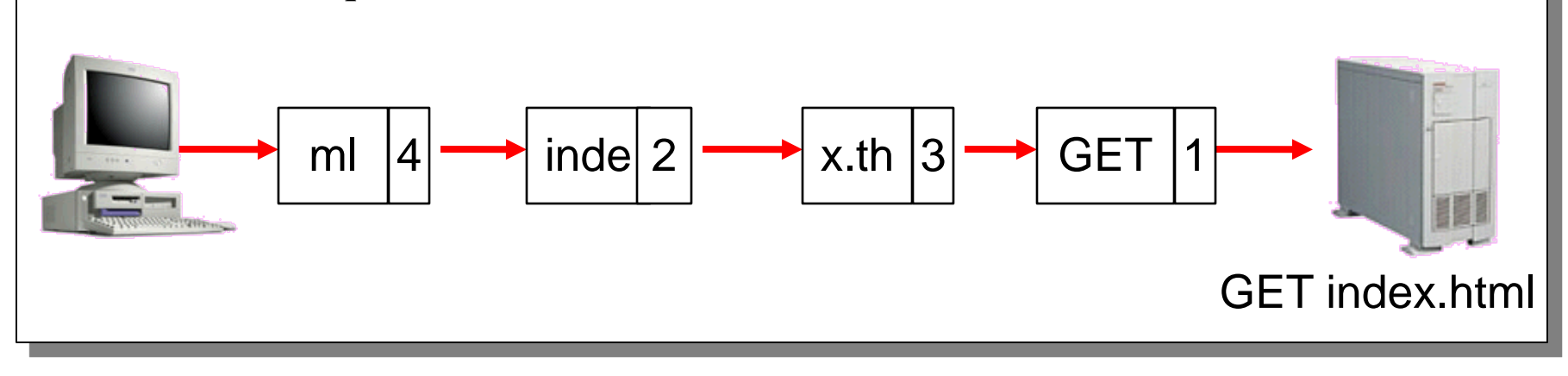

Introduction 1-

222.222

tcpdump example

### http://thefengs.com/wuchang/work/courses /cs347u/trace.txt

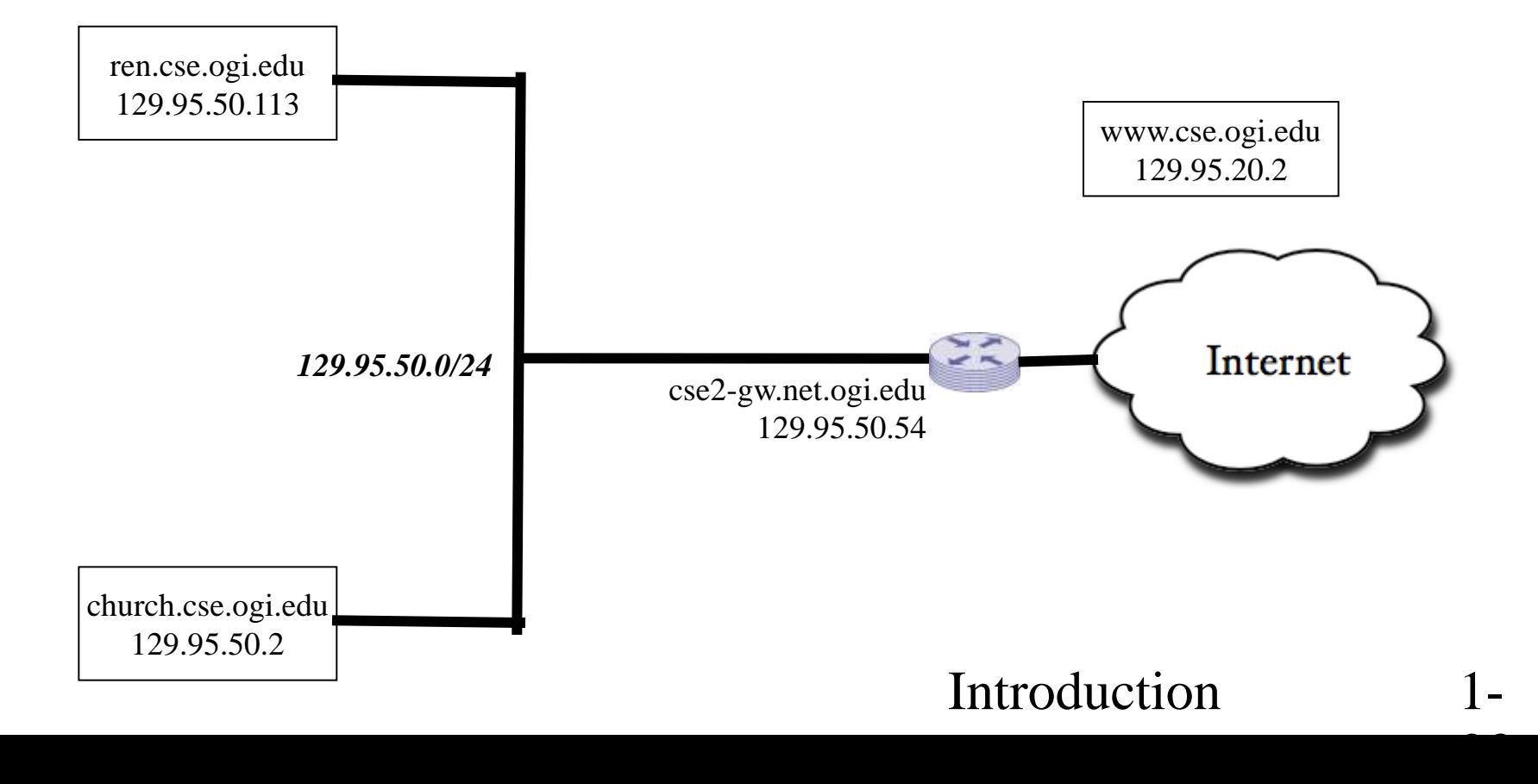